If you accidentally stopped a running campaign where all mails have been already send out you can simply start it again by clicking the "Resume" button. Lucy then won't re-send emails - it just continues from the point where you stopped before.**DO NOT** press "Restart". This will delete all campaigns statistics and re-send the mails.

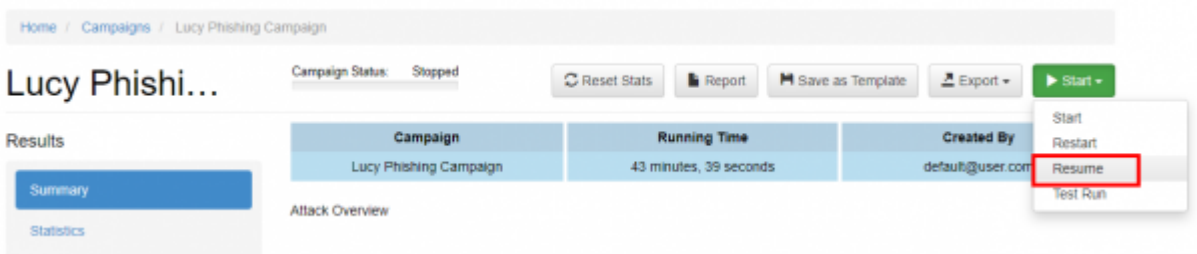

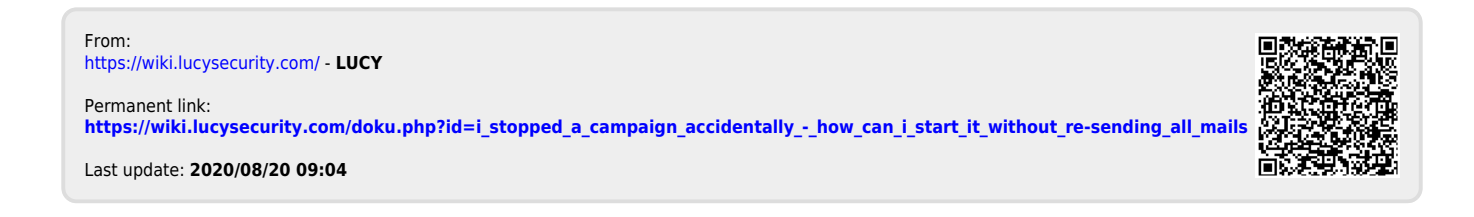